## **МІНІСТЕРСТВО ОСВІТИ І НАУКИ УКРАЇНИ**

## **НАЦІОНАЛЬНИЙ УНІВЕРСИТЕТ ВОДНОГО ГОСПОДАРСТВА ТА ПРИРОДОКОРИСТУВАННЯ**

**КАФЕДРА ТЕОРЕТИЧНОЇ МЕХАНІКИ, ІНЖЕНЕРНОЇ ГРАФІКИ ТА МАШИНОЗНАВСТВА**

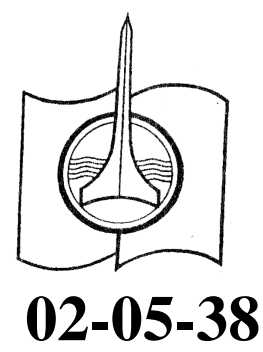

## Національний університет *МЕТОДИЧНІ ВКАЗІВКИ*

*та варіанти завдань до виконання індивідуальних графічних робіт з навчальної дисципліни "Інженерна графіка" (Розділ "Електричні кола і електромагнітні схеми") для студентів за напрямом підготовки 6.050701 "Електротехніка та електротехнології"* 

> Рекомендовано методичною комісією інституту автоматики, кібернетики та обчислювальної техніки Протокол № 8 від 02.07.2015р.

Методичні вказівки та варіанти завдань до виконання індивідуальних графічних робіт з навчальної дисципліни "Інженерна графіка" (Розділ "Електричні кола і електромагнітні схеми") для студентів за напрямом підготовки 6.050701 "Електротехніка та електротехнології"

**Упорядники:** Кондратюк О.М., к.т.н., ст. викладач

**Відповідальний за випуск:** М.М. Козяр, д-р пед. наук, проф., завідувач кафедри теоретичної механіки, інженерної графіки та машинознавства.

### **Л і т е р а т у р а**

- 1. Годик Е.И., Лысянский В.М. и др. Техническое черчение. К.: Вища школа, 1983.
- 2. Хаскин А.М. Черчение, К.: Вища школа, 1979. ДА ОСТВА
- 3. Федоренко В.А., Шошин А.И. Справочник по машиностроительному черчению. Л.: Машиностроение, 1983. И КОРИСТУВСННЯ
- 4. Бутасов Б.В. Строительное черчение и рисование, М.: Стройиздат, 1981.

Кондратюк О.М., 2015

НУВГП, 2015

### **В С Т У П**

Одне із основних завдань курсу «Інженерна графіка» полягає в тому, щоб навчити студентів правильному використанню креслень, можливості розуміння і викладання технічних рішень і задумок. Отримати навики користування стандартами та довідковими матеріалами, вірно виконати і "прочитати" креслення або малюнок.

Вивчення розділу "Електричні кола і електромагнітні схеми" значну увагу приділяє умовним позначенням і зображенням на кресленні, а також приведенні методичні рекомендації щодо їх виконанню.

Даний розділ курсу інженерної графіки складається із самостійної роботи студентів з підручниками, стандартами ЄСКД, виконання графічних робіт, практичних робіт та курсу лекцій.

Ці знання, уміння і навички необхідні при вивченні загальноінженерних і спеціальних дисциплін, а також в практичній інженерній га природокористування діяльності.

### **КРЕСЛЯРСЬКІ ІНСТРУМЕНТИ ТА МАТЕРІАЛИ**

Для виконання графічних робіт потрібно мати такі креслярські інструменти і матеріали: креслярську дошку, рейшину, кутники, вимірювальні лінійки, лекала, креслярський папір формату А4, А3, готовальню, креслярські олівці твердості Т, ТМ, М, Н, НВ, F, В.

### **ОФОРМЛЕННЯ КРЕСЛЕНЬ**

Всі креслення повинні бути обмежені рамками. Зовнішня рамка визначається розмірами форматів. Її виконують суцільною тонкою лінією. Внутрішня рамка, яка визначає робочу частину аркуша, віддалена від зовнішньої лівої сторони на 20 мм, а від всіх інших сторін на 5 мм. Внутрішня рамка виконується основною суцільною товстою лінією. У правому нижньому кутку формату розміщується основний напис. На рис. 1 показано приклад оформлення рамкою креслярського листа, на рис. 2 – основний напис на кресленні.

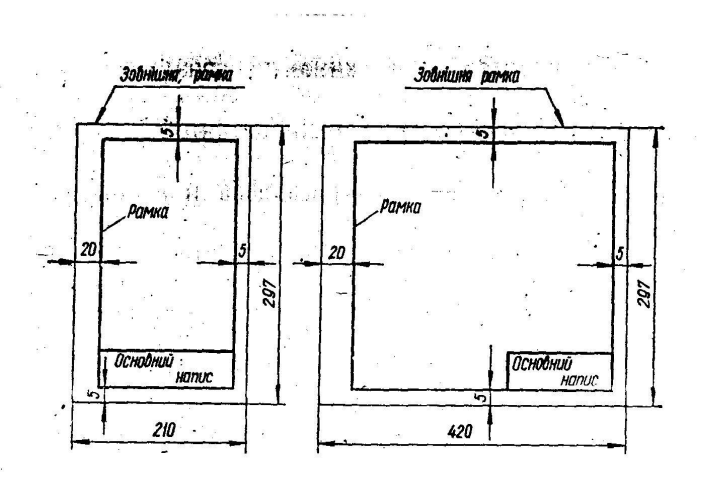

Рис. І. Розміри форматів А4 та А3 та розтащування на них основних написів

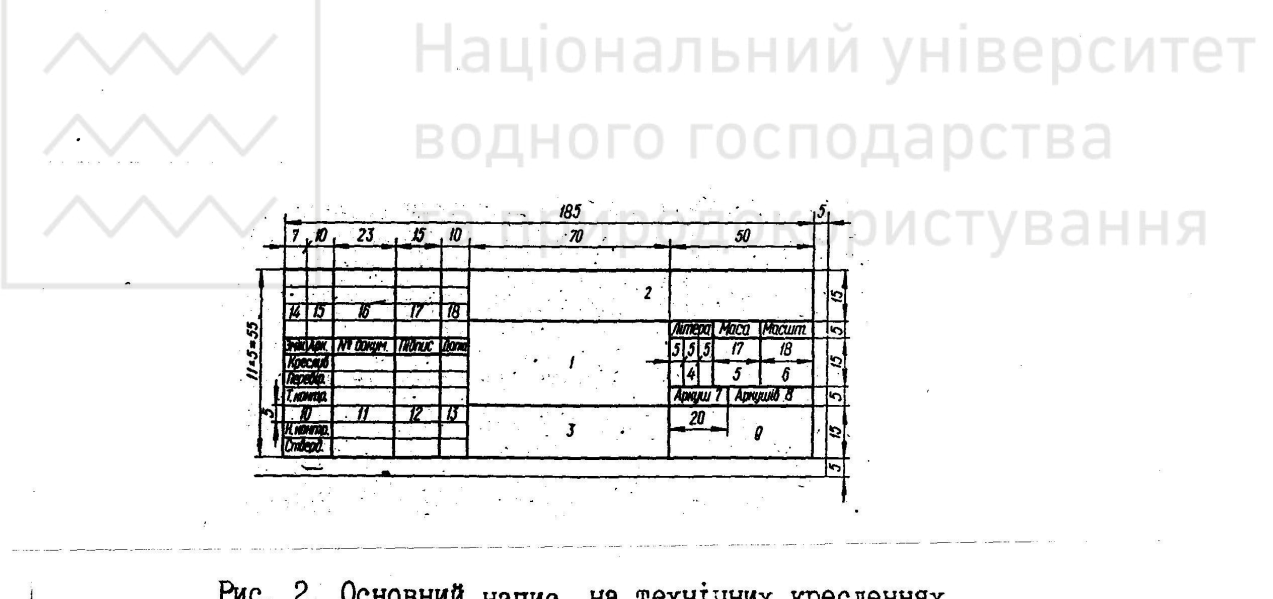

Рис. 2. Основний напис на технічних кресленнях

В графах основного напису вказують: 1 – назва роботи або виробу; 2 – позначення креслення; 3 – позначення матеріалу деталі; 4 – літера (Н – навчальне креслення; Т – технічний проект; Е – ескізний проект; О – серійне або масове виробництво і т.д.); 5 – маса виробу; 6 – масштаб креслення; 7 – порядковий номер аркуша; 8 – загальна кількість аркушів; 9 – скорочена назва навчального закладу; 10 – абревіатура підписання документа; 11 – прізвище осіб, підписавших документ; 12, 13 – підписи і дата підписання документа; 14...18 – в навчальній практиці їх не заповнюють.

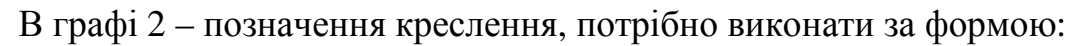

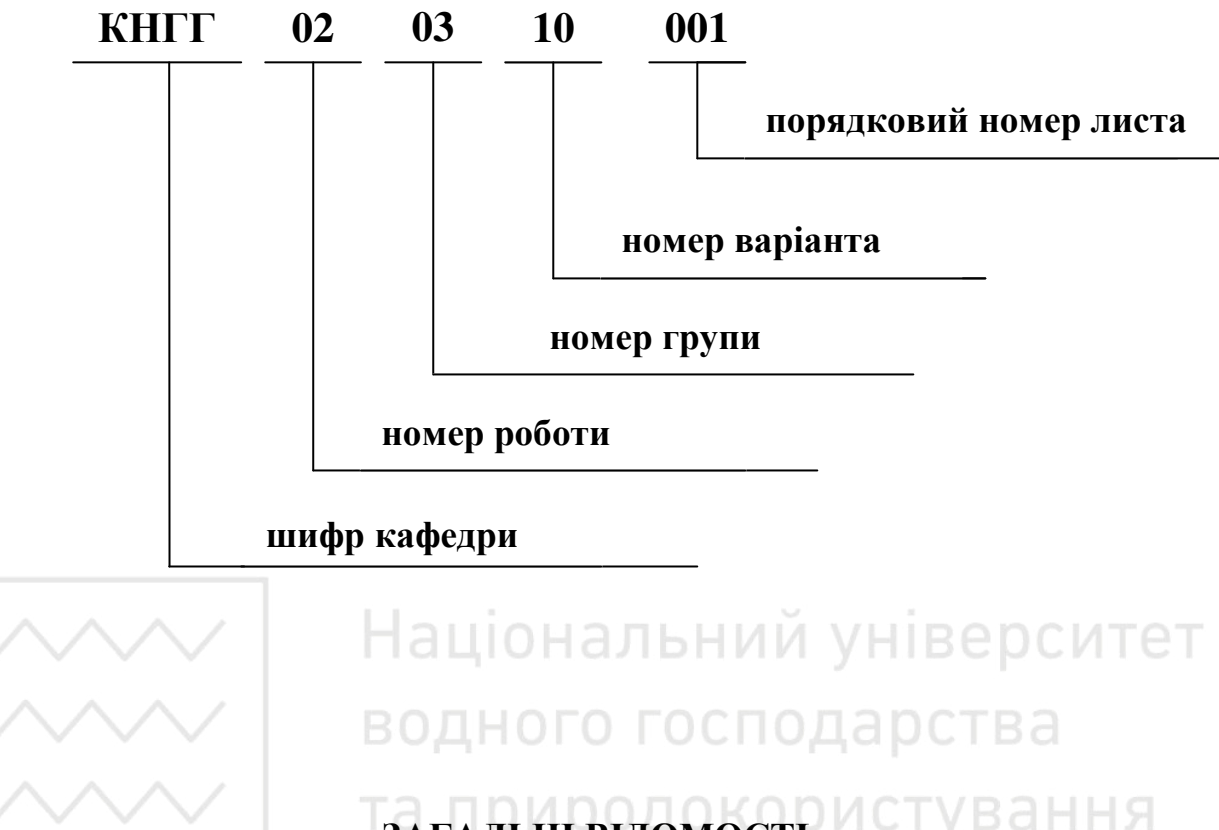

# **ЗАГАЛЬНІ ВІДОМОСТІ**

Електричні та електросилові кола і обладнання показують у вигляді схем та виконуються окремо. При необхідності зображення електричних, електросилових, контрольних кіл, електричних і електромагнітних схем можна поєднати з планами, кресленнями каркасів, корпусів.

На графічному кресленні із колами чи схемою приводять перелік обладнання або специфікації, де показують умовні позначення і дають текст, який пояснює ці позначення, а також вказують одиниці вимірювання і кількість виробів. На графічному кресленні рекомендується розміщати експлікацію планів, каркасів, корпусів.

*Схеми* – це креслення, на яких в вигляді умовних позначень або зображень показані частини виробів і зв'язок між ними. В склад схеми можуть входити елементи, пристрої і функціональні групи.

*Елементи* – частини схеми, які виконують у виробах певні функції (трансформатор, резистор і т.і.).

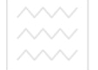

*Пристрій* – сукупність елементів, які є єдиною конструкцією (блок, плата і т.і.).

*Функціональна група* - сукупність елементів, які виконують в виробі певну функцію, але не об'єднанні і єдину конструкцію.

В залежності від основного призначення схеми поділяються на наступні типи: структурні – 1, функціональні – 2, принципова – 3, монтажні – 4, підключення – 5, загальні – 6, розміщення – 7.

*Принципова (повна) схема* визначає повний склад елементів виробу, зв'язок між ними і дає детальну уяву про принцип роботи пристрою.

### *Основні вимоги до виконання схем (ГОСТ 2.701-76):*

- 1. Схеми виконують без дотримання масштабу і дійсного просторового розміщення складових частин виробу. Число схем повинно бути мінімальним, але достатнім для проектування, виготовлення, налаштування, регулювання і експлуатації виробу.
- 2. На схемах використовують стандартні графічні умовні позначення. При необхідності використовують нестандартні позначення деяких елементів, даючи відповідні пояснення.
- 3. Досягати найменшого числа зломів і перетинів ліній зв'язку.
- 4. Елементи виробу, які входять в певні функціональні групи або пристрої, допускається виділяти на схемах тонкими штрих-пунктирними лініями і вказувати назву цих груп.
- 5. На схемах допускається розміщувати різні технічні дані, які характеризують схему в цілому і окремих її елементів. Цю інформацію розміщують біля графічних позначень, або на вільному місці поля креслення, або над основним написом.
- 6. Дозволяється виконувати схему на декількох форматах або дві схеми на одному форматі.

На принциповій електричній схемі показують всі електричні елементи необхідні для здійснення і контролю виробу заданих електричних процесів,

вказують електричні зв'язки між елементами, якими закінчуються вхідні і вихідні ланцюги. Вироби показують у виключеному стані (ГОСТ 2.702-75).

Графічні позначення електричних елементів на схемах виконують за ГОСТ 2.721-74...2.756-76. Деякі з цих позначень наведено в таблицях 1,2. При необхідності більшість із них допускається креслити в дзеркальному зображенні, а також повертати на кут тотожний 90 $^0\!.$ 

Застосовують два методи зображення на схемах умовних позначень:

*сумісний* – частини схеми викреслюють близько одна від одної;

*рознесений* – елементи та обладнання розміщують в різних місцях схеми так, щоб окремі ланцюги показати найбільш наочноно.

Кожний елемент повинен мати позиційне позначення, яке складається із буквеного коду і порядкового номеру.

**ЫИМ VHIRADCИТАТ** *Буквений код* (одна або дві прописні букви латинського алфавіту) вказує вид елемента або пристрою: С – конденсатор; D – елемент логічний підвісний; F – запобіжний елемент або пристрій; G – генератор, джерело живлення; К, КР – реле електромагнітне, пошукач, контактор; L – катушка індуктивності, дросель; М – електродвигун однофазний, трьохфазний, постійного струму і т.і.; Р, РА, РU – прилад і пристрій вимірювання; R – резистор постійний, перемінний, підстрічний і ін.; S – пристрій комутаційний (вимикач, перемикач, кнопка); Т – трансформатор, автотрансформатор; V – прилад електровакуумний і напівпровідниковий (електронна лампа, діод, транзистор і ін.); Х – пристрій з'єднання (гніздо, зажим, роз'єм).

Порядковий номер позиційного позначення призначають відповідно до послідовного розміщення елементів на схемі (зверху вниз, зліва направо), починаючи з одиниці в межах групи елементів з однаковим буквеним кодом (С1, С2, С3...; R1, R2, R3...). В цифрову частину позиційного позначення може входити і умовний номер частини пристрою, якщо ця частина показана на схемі рознесеним методом. Порядковий і умовний номер розділяють точкою (секція 1, перемикач S6 – S6.1; контактна група 5, реле К10 – К10.5).

Позиційне позначення проставляють разом з умовним графічним, праворуч або над ним.

Дані про всі елементи схеми записують в таблицю (рис. 3, рис. 4), які розміщують над основним написом. Елементи записують групами в алфавітному порядку буквеного коду позиційного позначення. В межах кожної групи елементи розміщують за зростанням номерів.

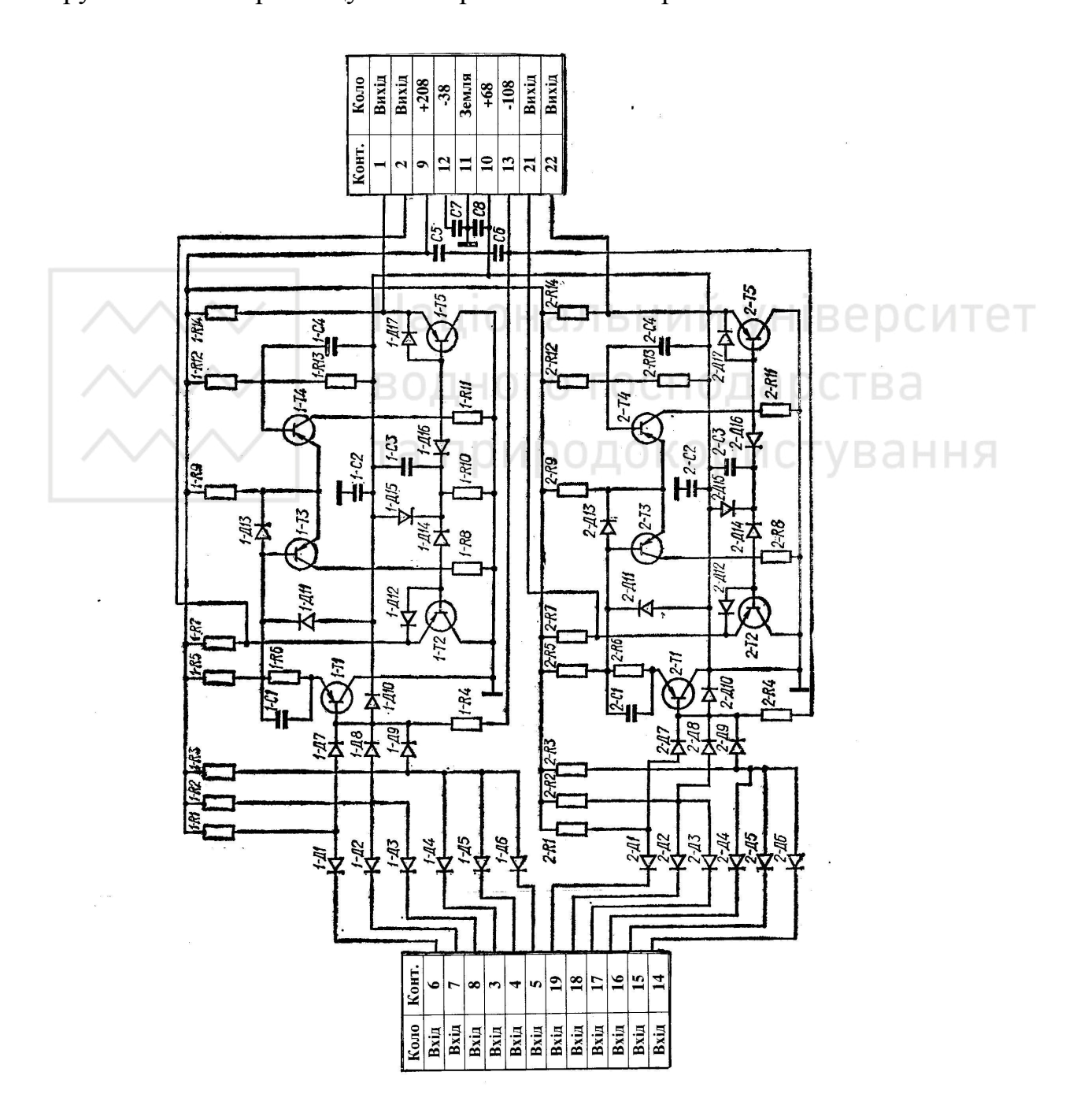

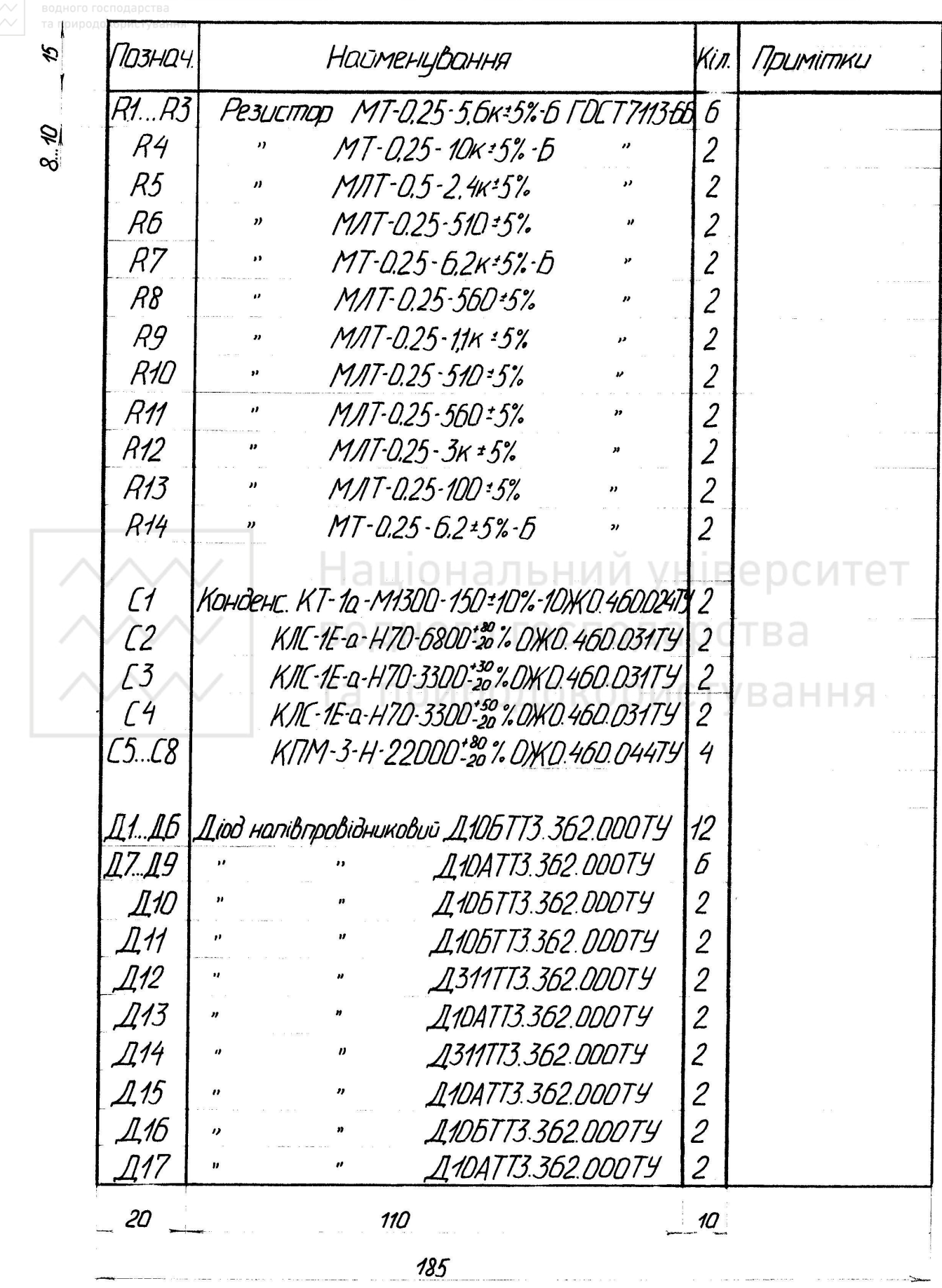

 $Puc.4$ 

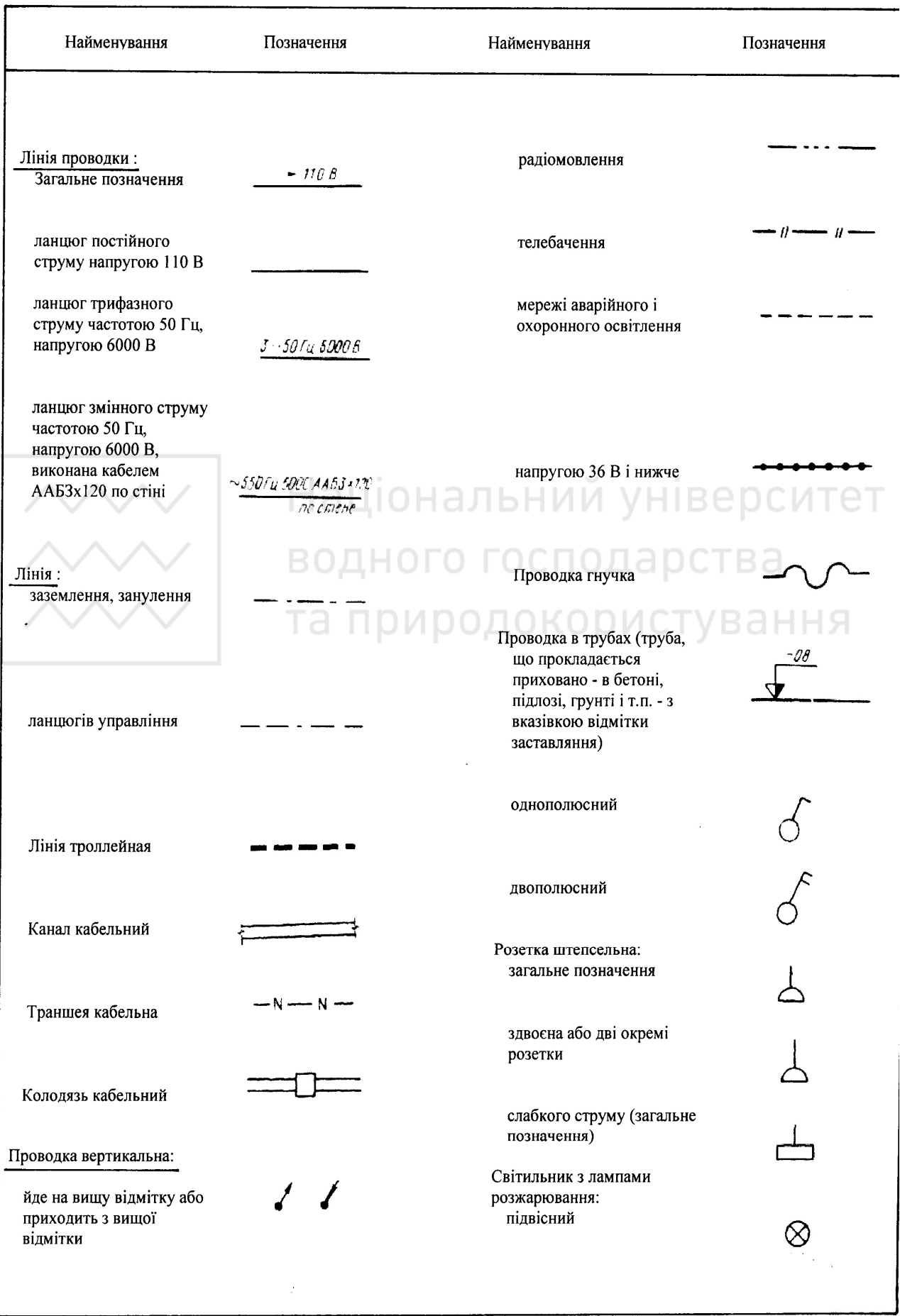

## **Таблиця 1. Умовні позначення елементів обладнання електросилових кіл**

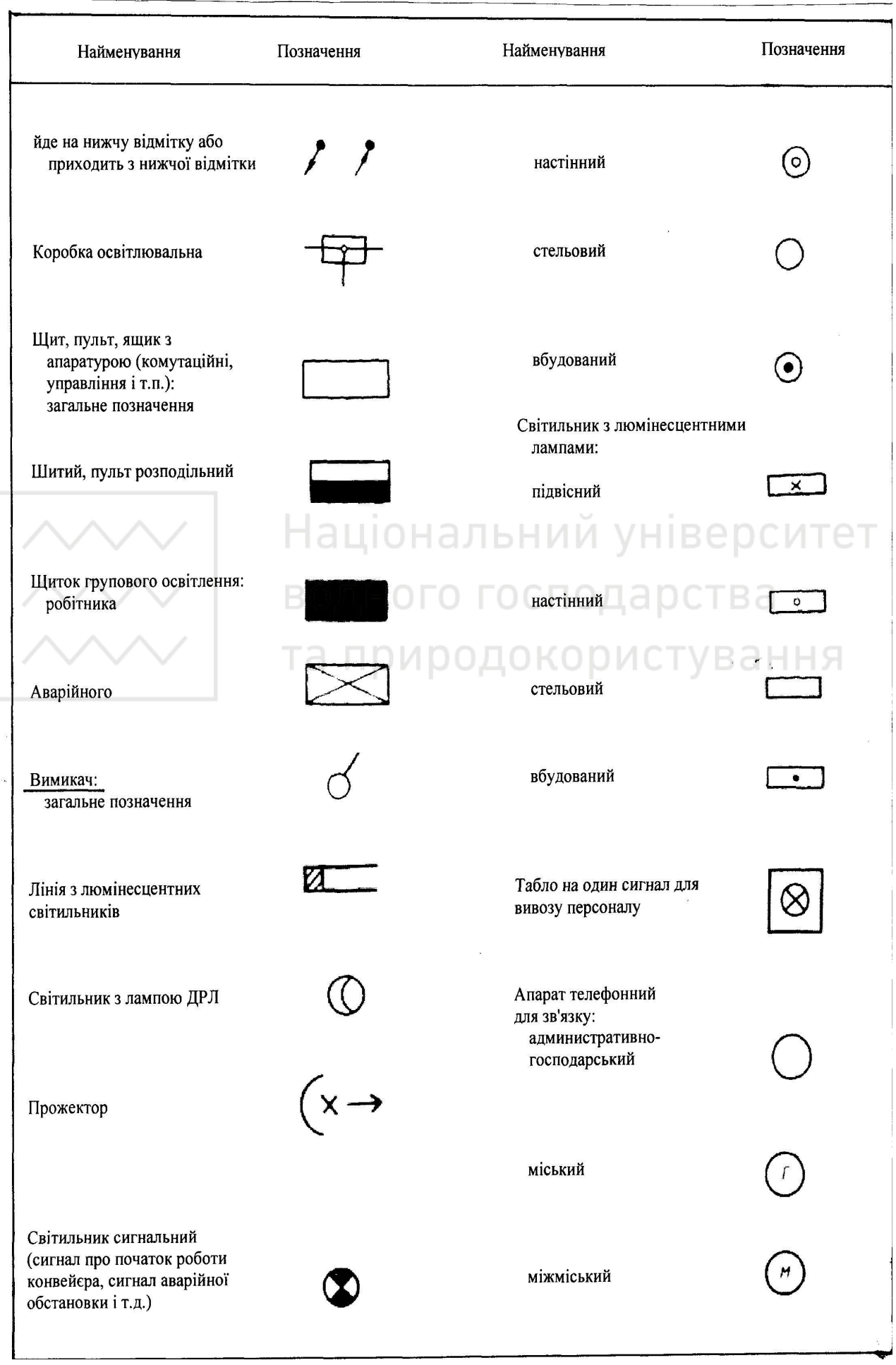

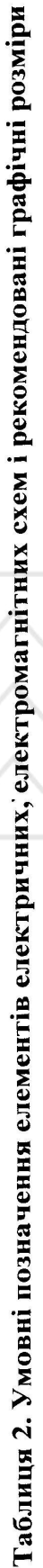

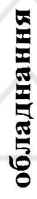

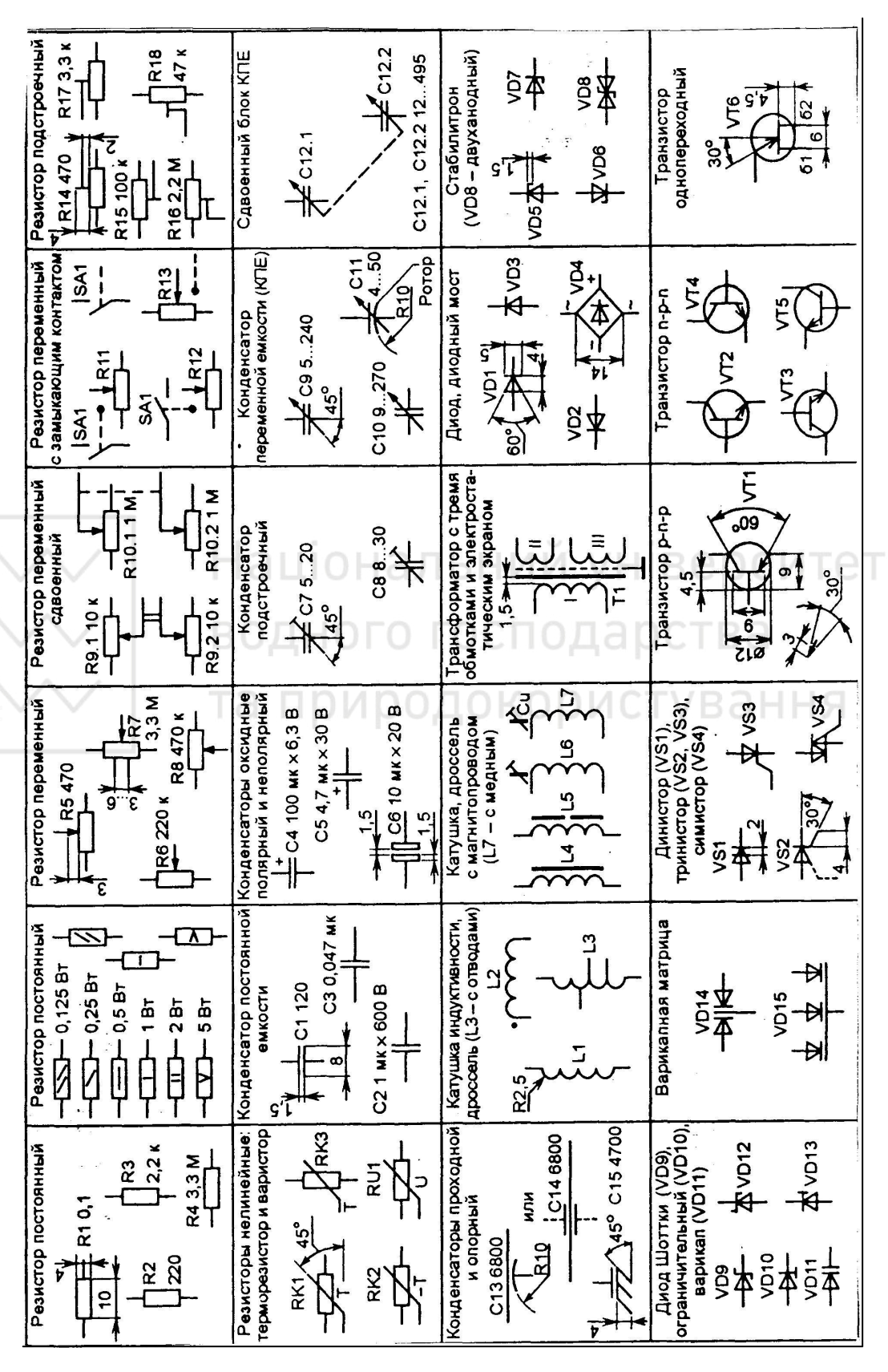

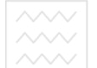

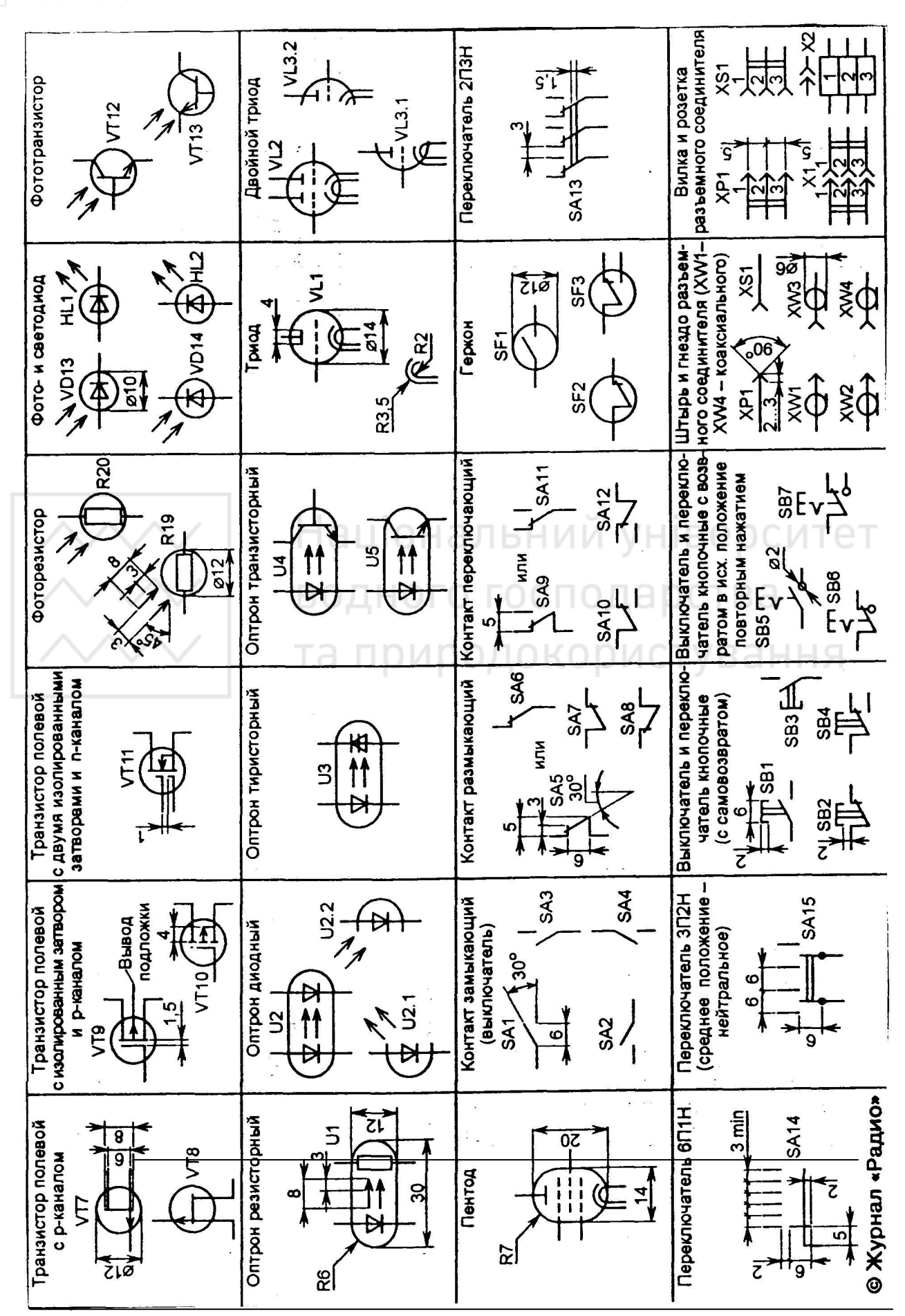

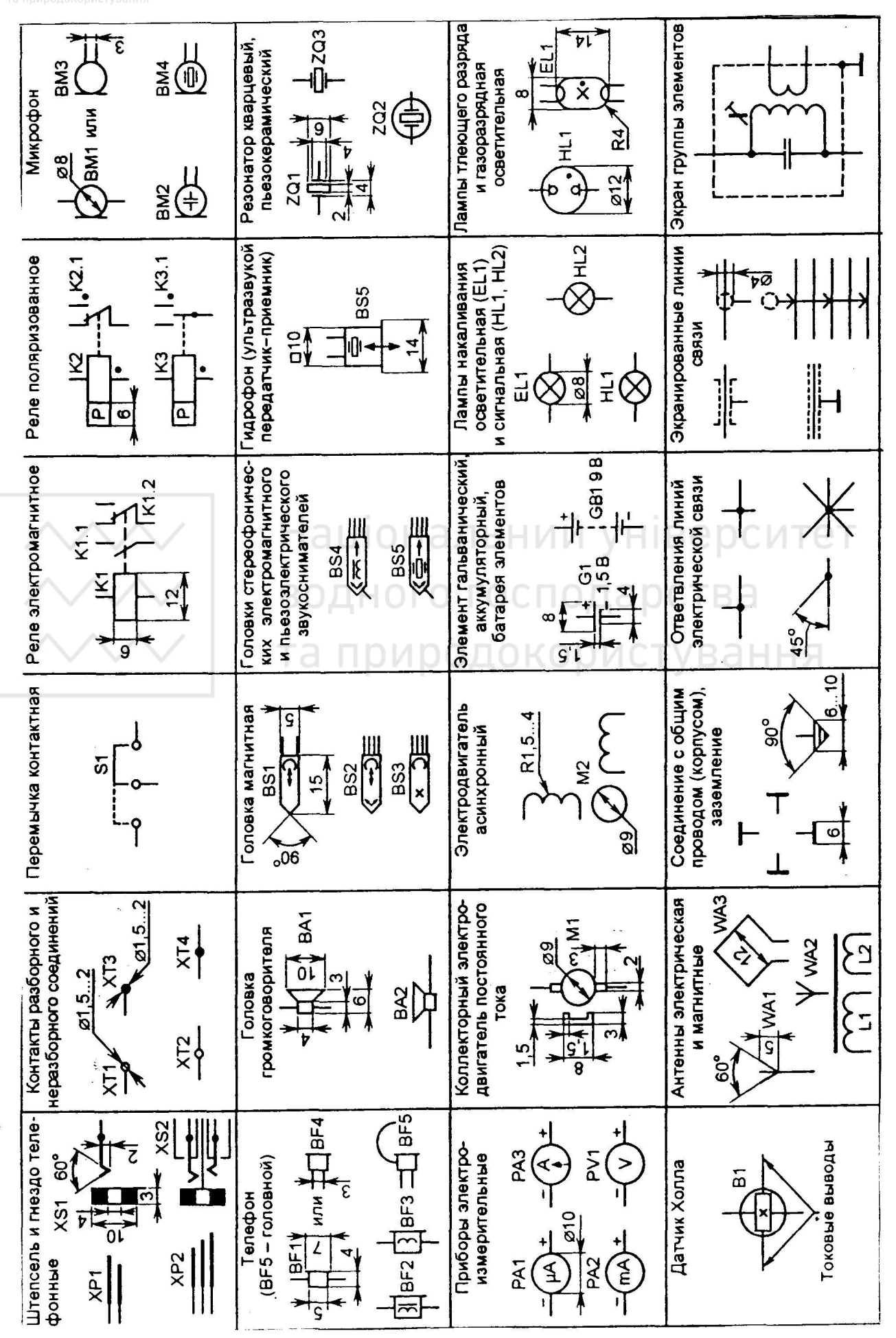

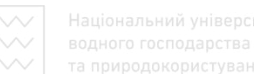

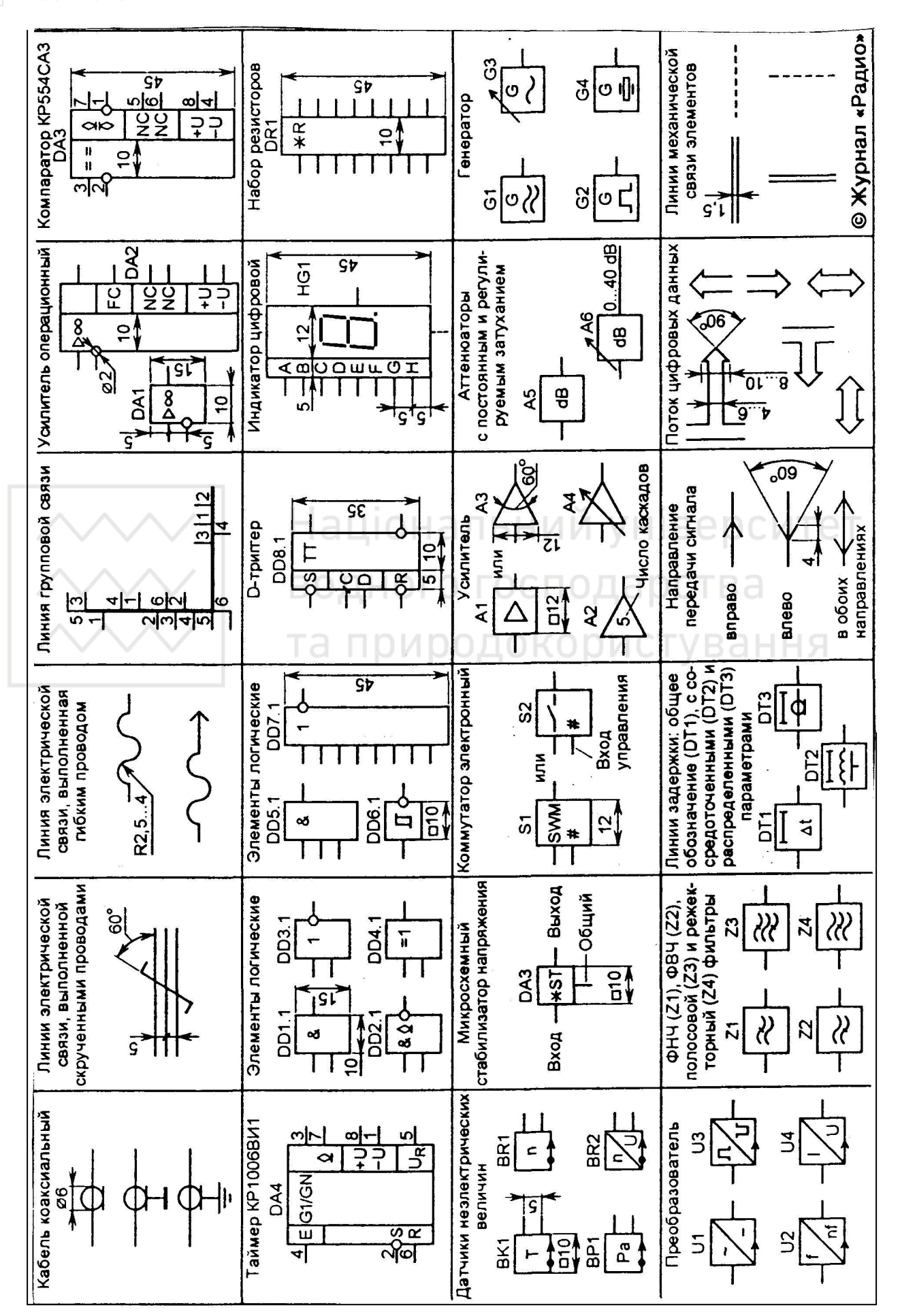

### Варіанти індивідуальних завдань до виконання графічних робіт електричних схем

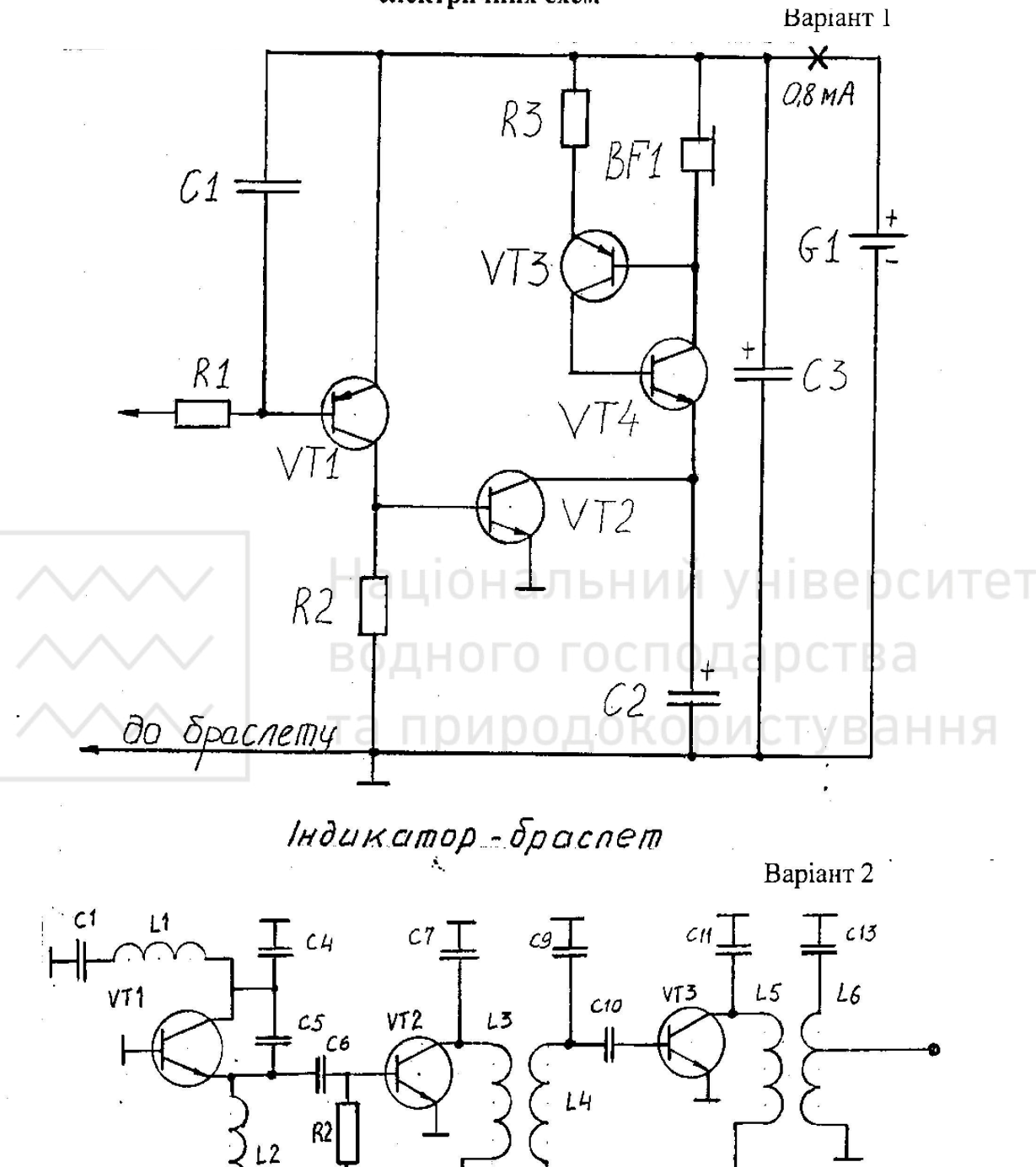

 $\mathsf{H}$  $R<sub>1</sub>$ R3  $R<sub>4</sub>$  $\mathcal{L}3$  $C12$  $(8:$ **Гетеродин** 

 $C<sub>2</sub>$ 

 $\frac{\partial}{\partial t}$ 

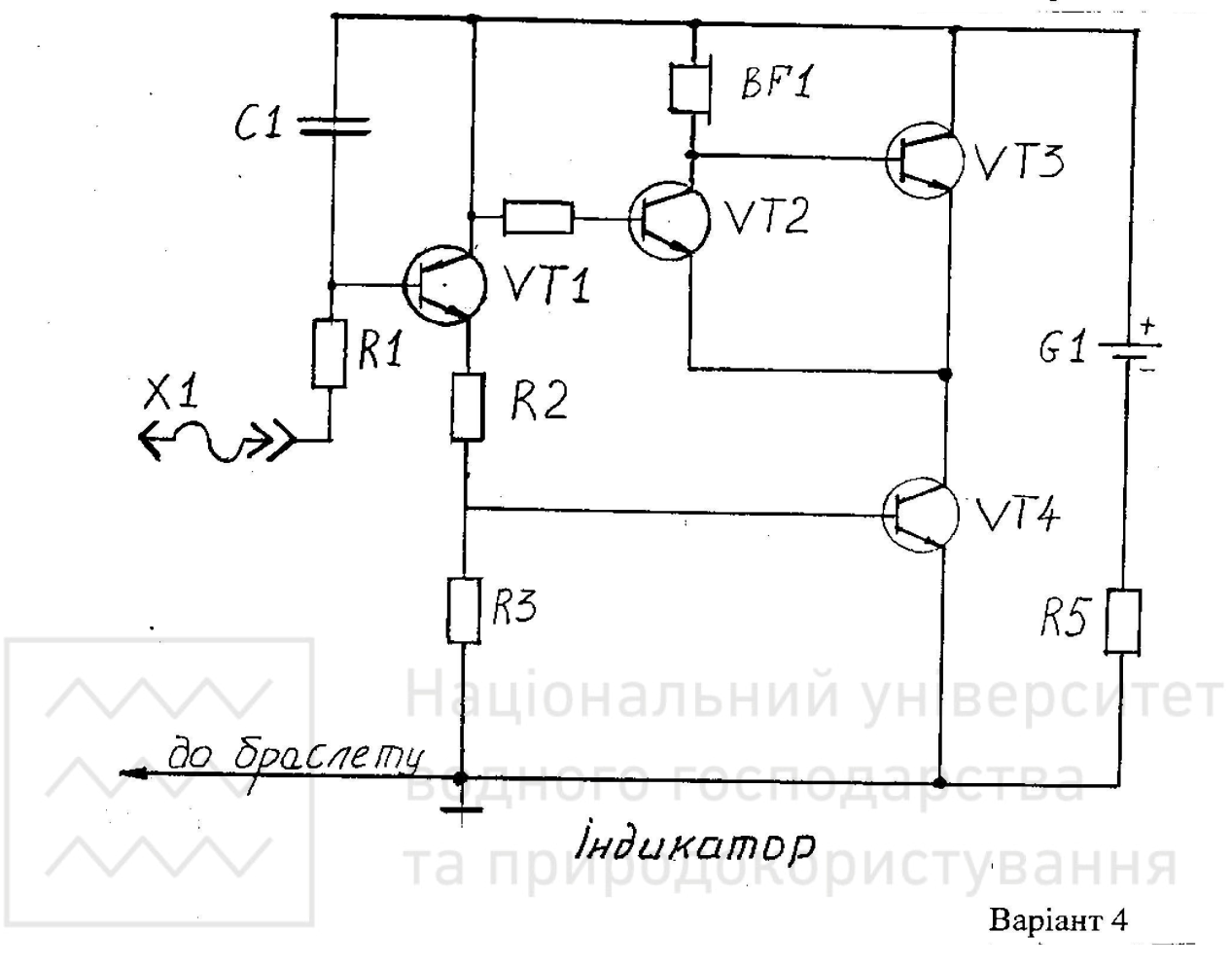

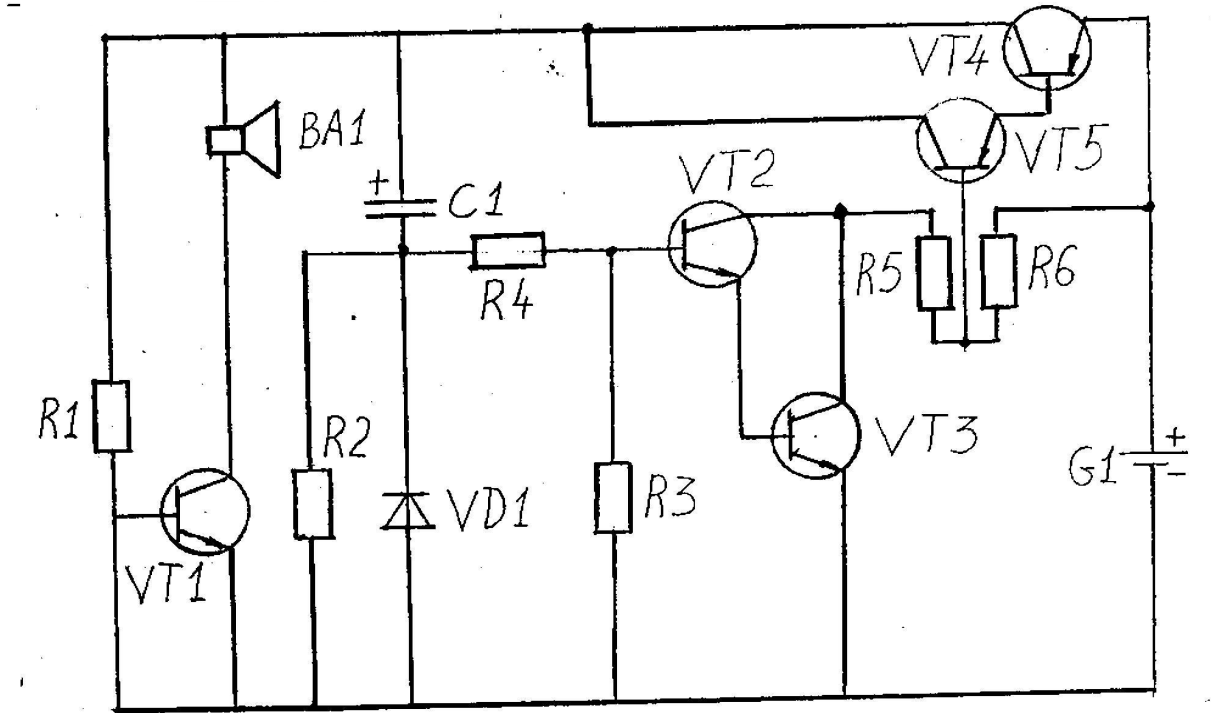

## Двохтонапьний дзвінок

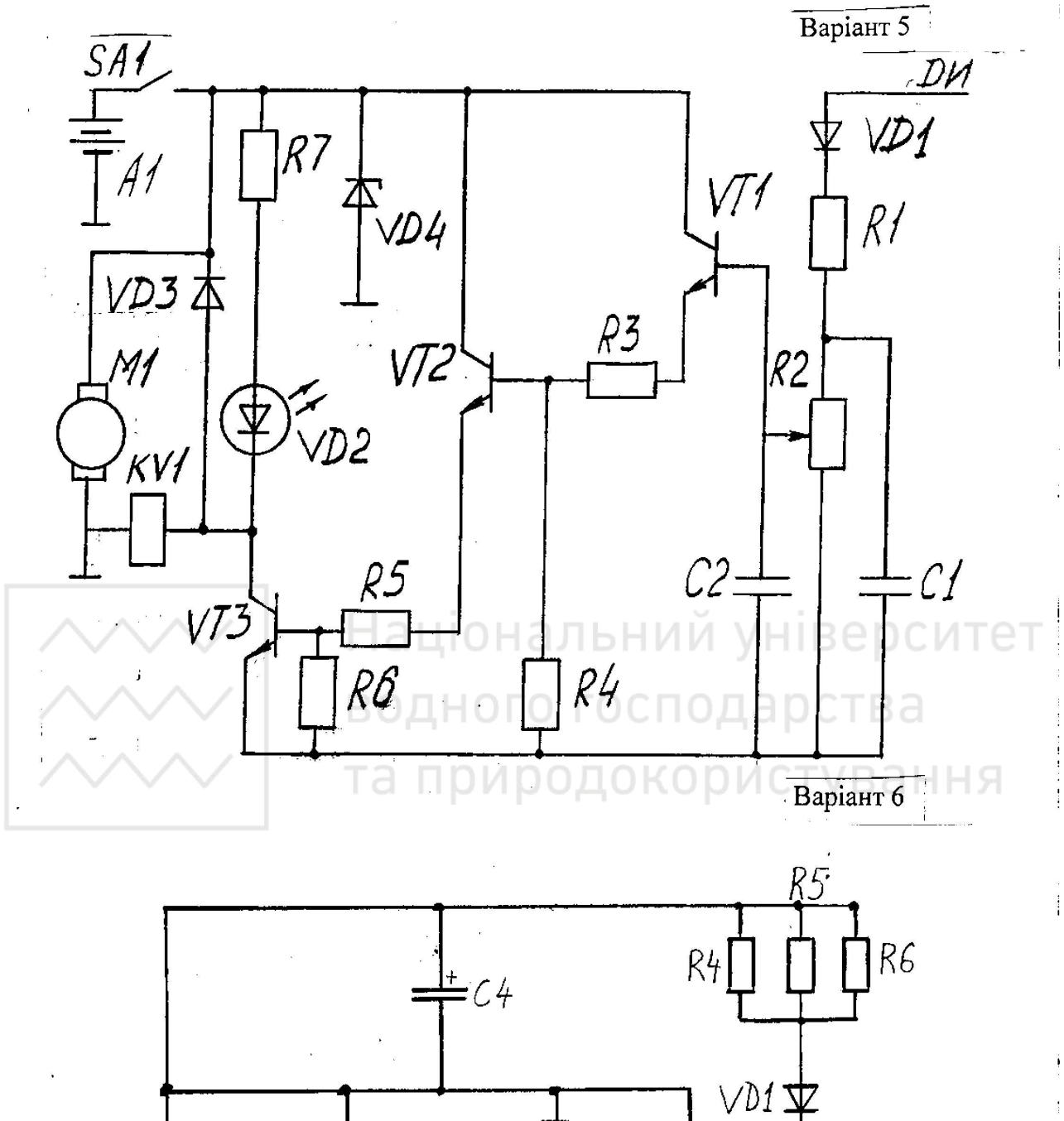

 $R<sub>1</sub>$ 

 $\frac{1}{2}$ 

 $\begin{array}{cc} \widetilde{F} & & \\ & \widetilde{F} & \\ & \widetilde{F} & \end{array}$ 

 $R3$  $R<sub>2</sub>$  $RT$  $VT2$  $\bigstar$  vs1  $VT1$  $\frac{1}{2}$  $VD2\pm$  $C2$  $= C1$ 

 $-C3$ 

Передавач  $\sim$ 

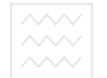

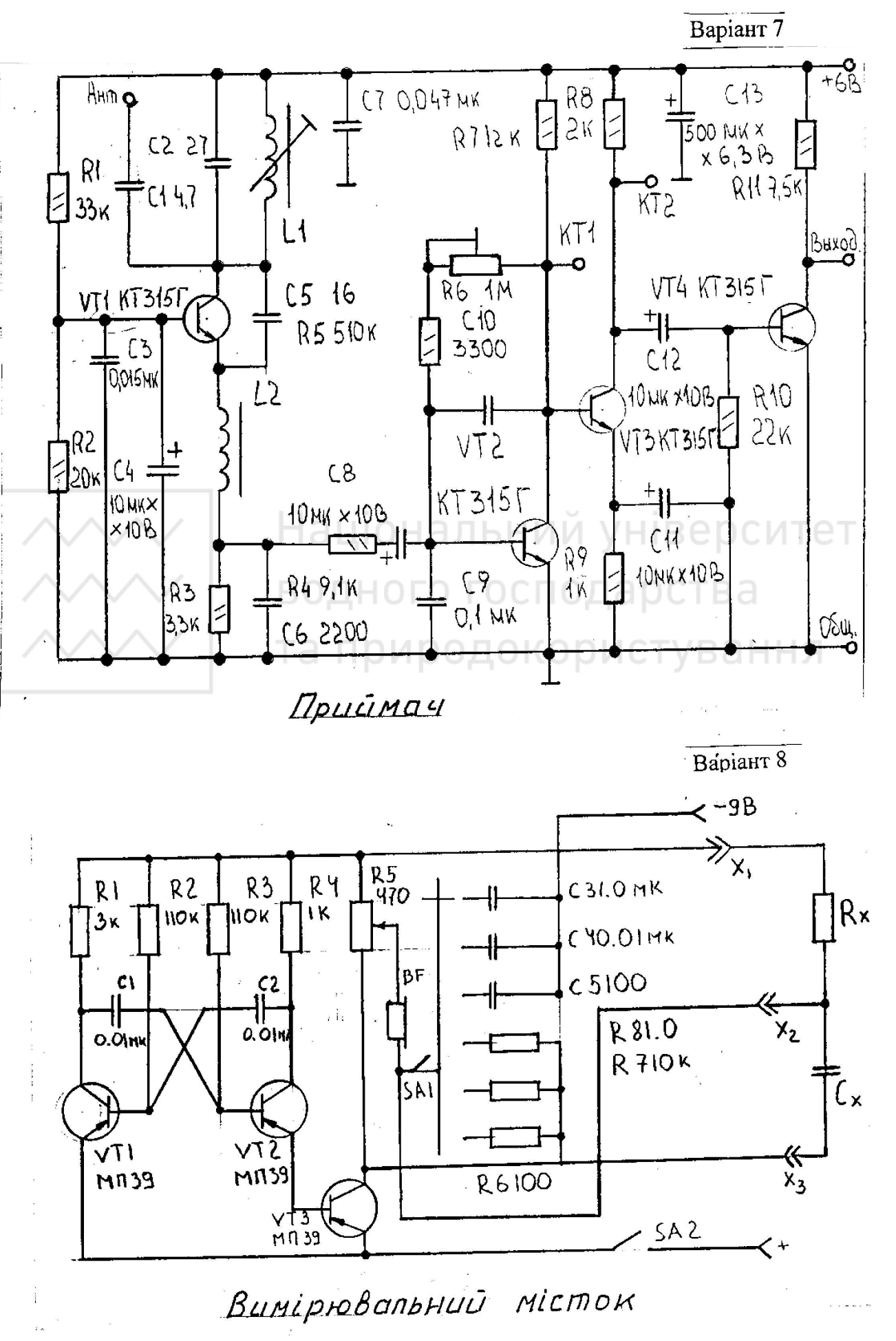

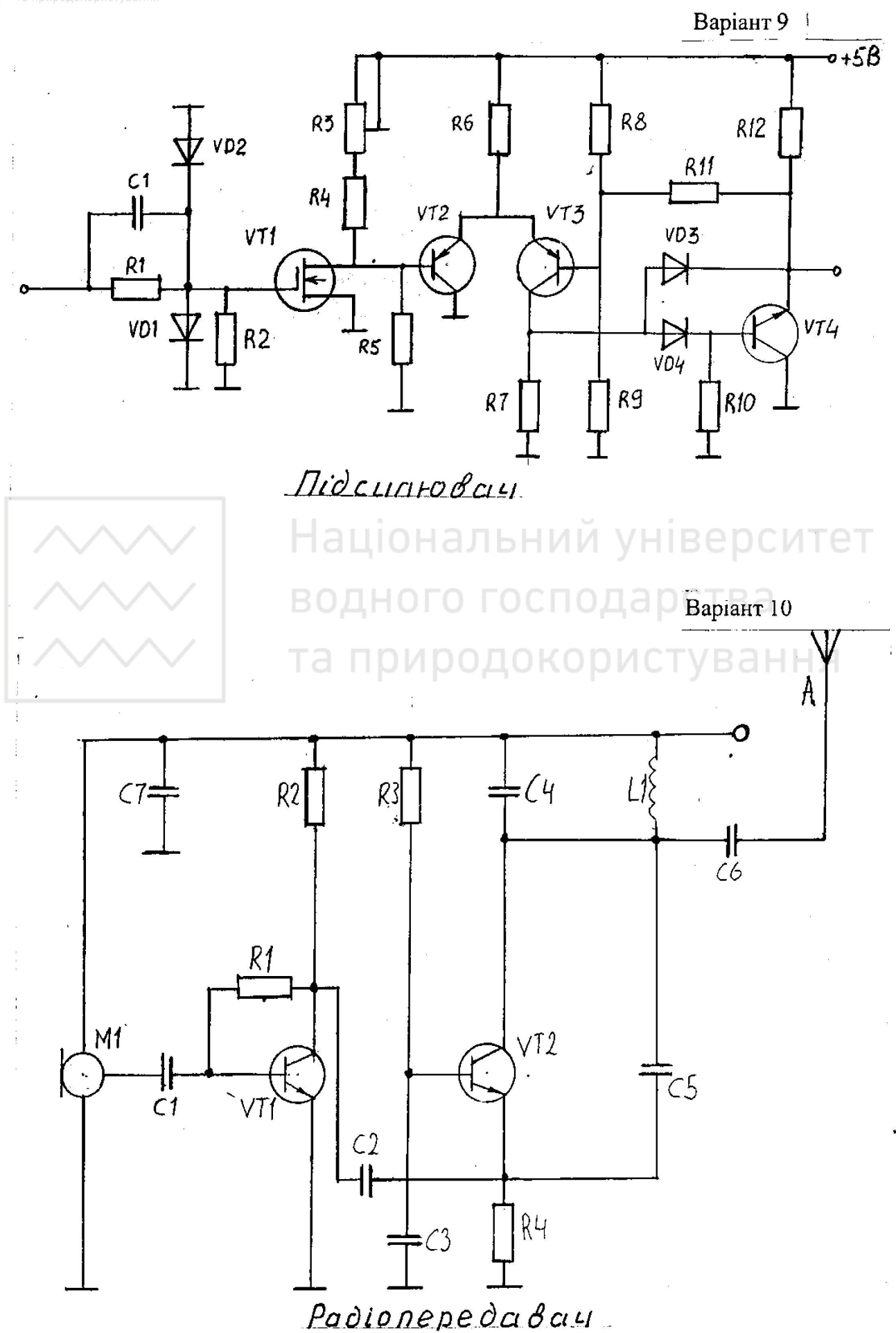

### Варіант 11 $-$

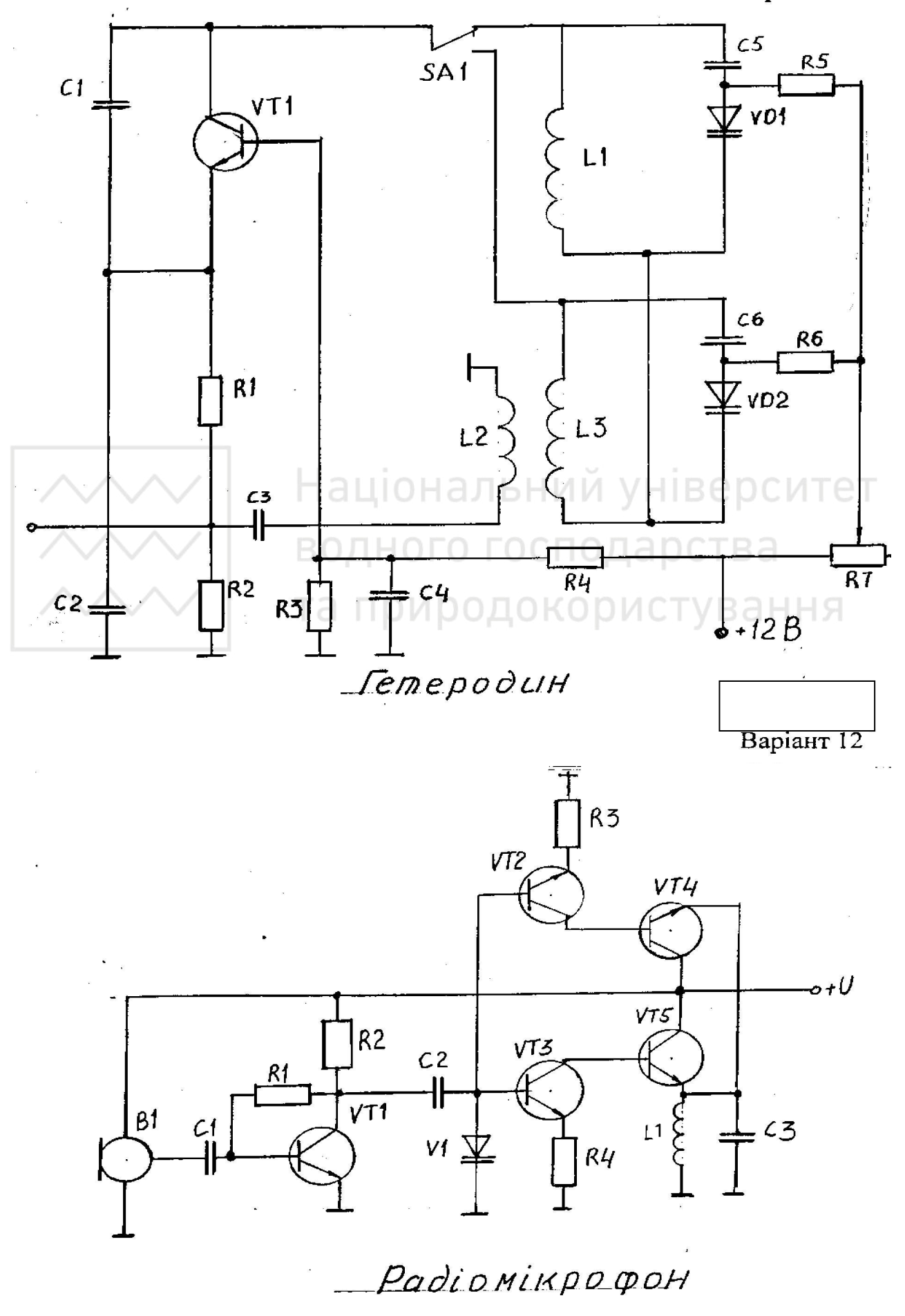

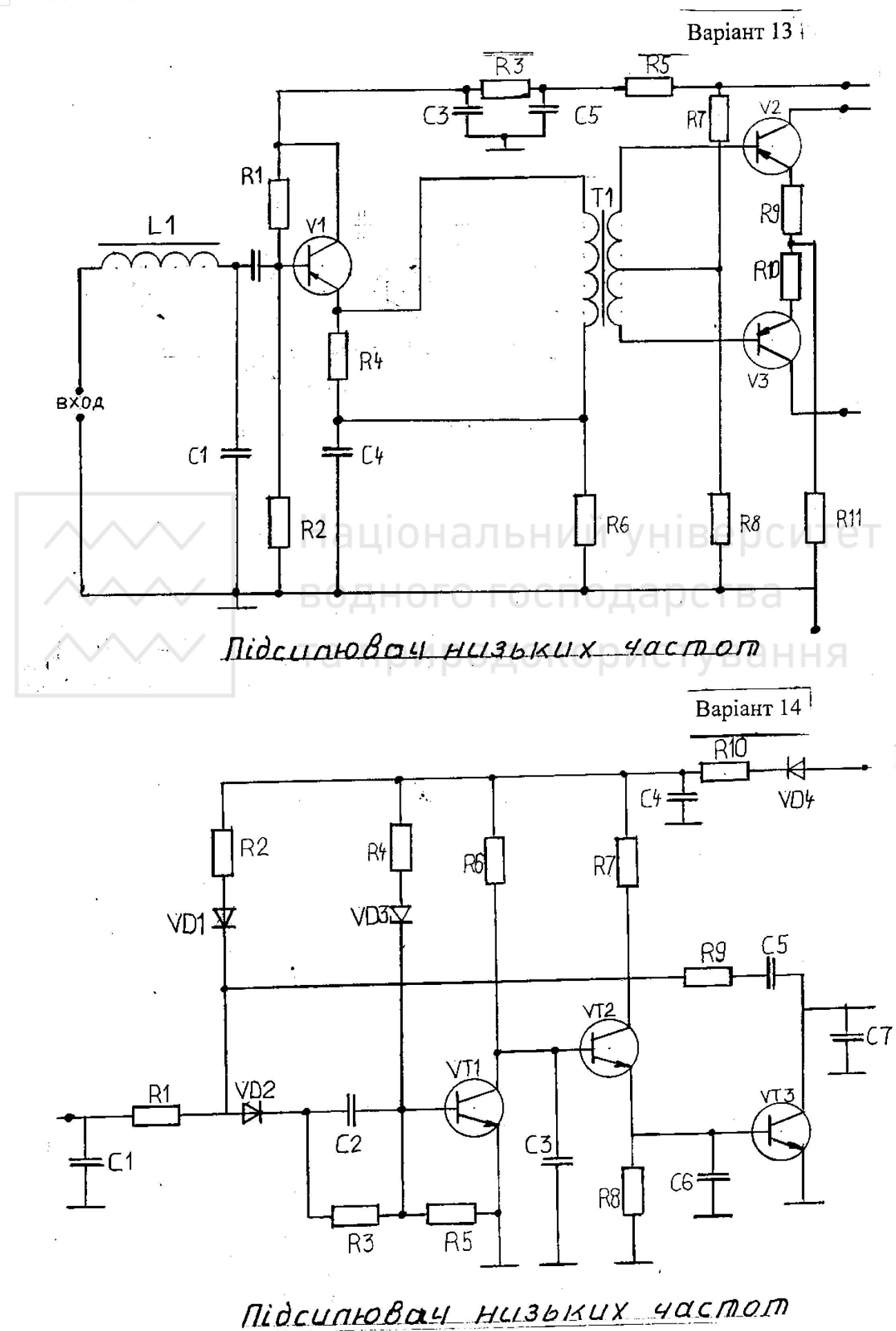

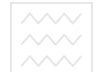

 $\frac{1}{2}$  $\ddot{\phantom{a}}$ 

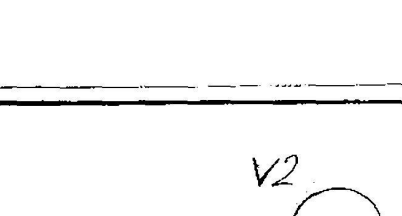

Bapiant 15

ł.

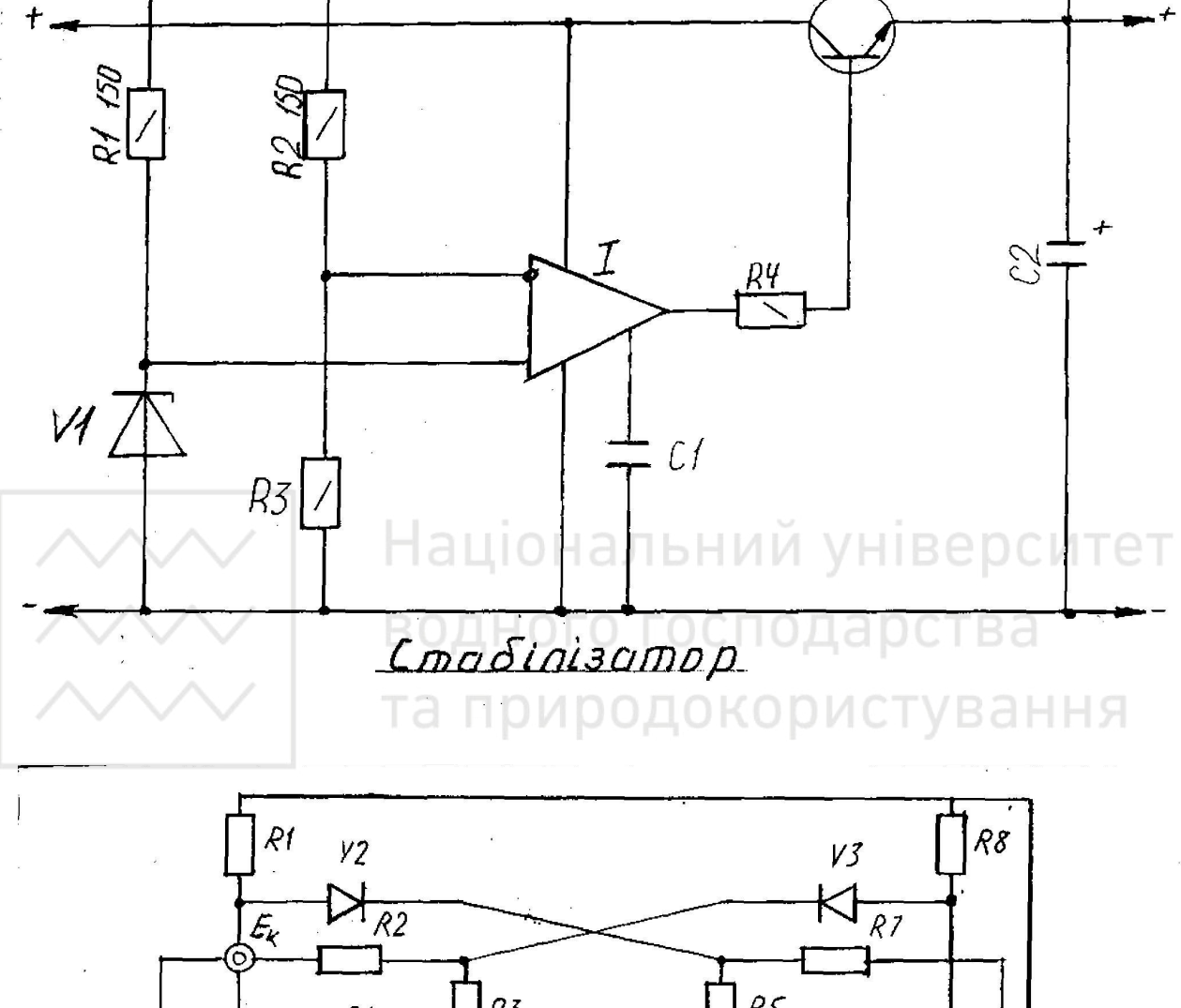

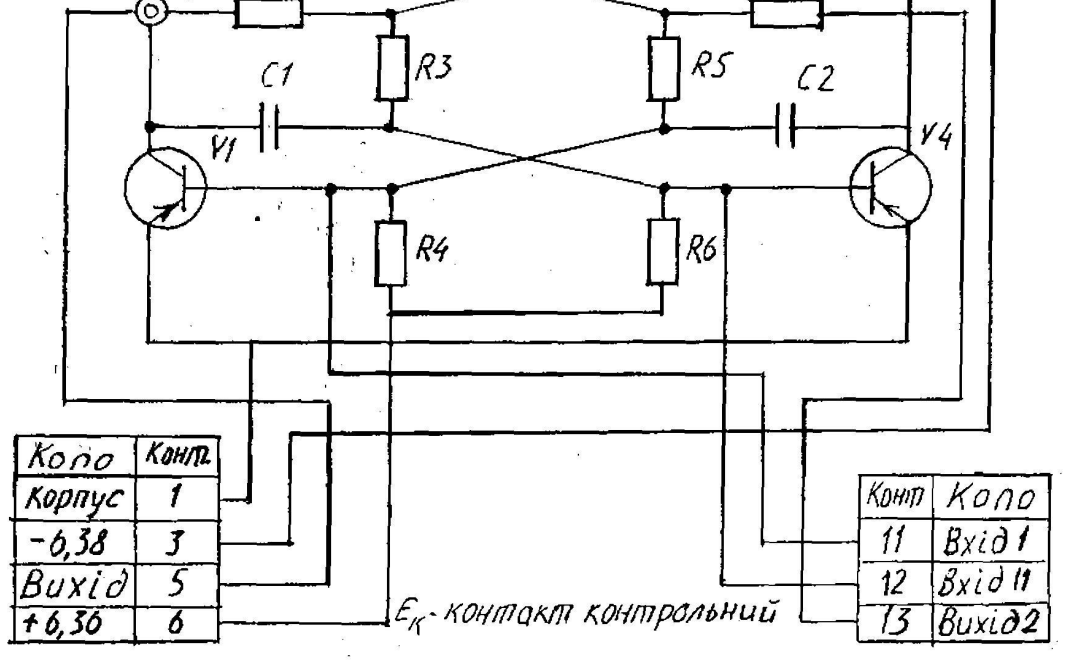

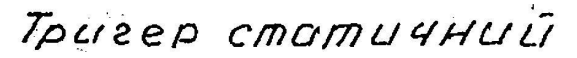

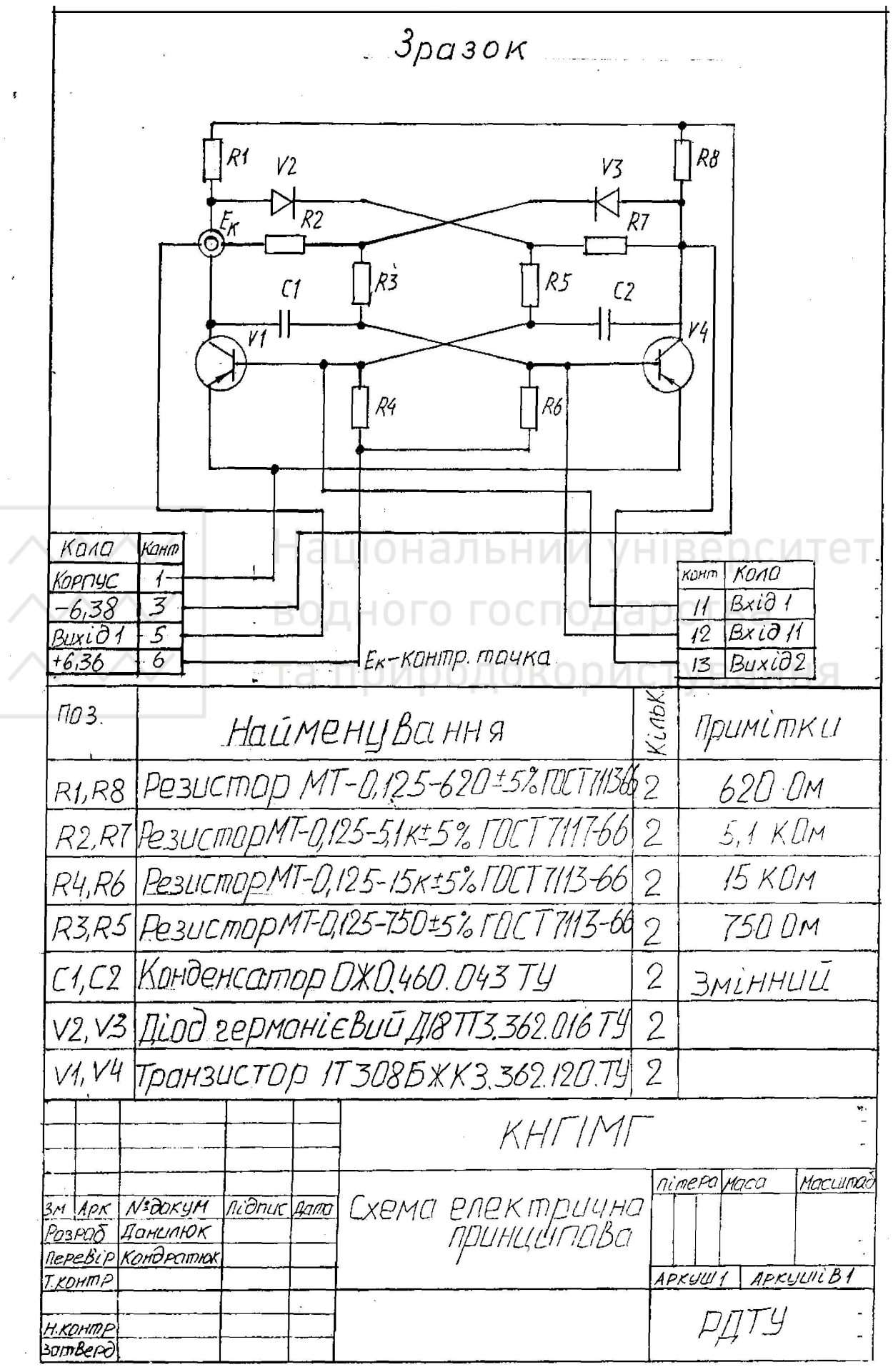